## <span id="page-0-0"></span>Tema 4: Definición de funciones Informática (2017–18)

José A. Alonso Jiménez

Grupo de Lógica Computacional Departamento de Ciencias de la Computación e I.A. Universidad de Sevilla

## Tema 4: Definición de funciones

- 1. [Definiciones por composición](#page-2-0)
- 2. [Definiciones con condicionales](#page-6-0)
- 3. [Definiciones con ecuaciones con guardas](#page-9-0)

4. [Definiciones con equiparación de patrones](#page-12-0) [Constantes como patrones](#page-12-0) [Variables como patrones](#page-16-0) [Tuplas como patrones](#page-20-0) [Listas como patrones](#page-24-0)

- 5. [Expresiones lambda](#page-32-0)
- 6. [Secciones](#page-42-0)

<span id="page-2-0"></span>▶ Decidir si un carácter es un dígito:

 $\triangleright$  Decidir si un entero es par:

even  $n = n$  'rem'  $2 == 0$ 

 $\triangleright$  Dividir una lista en su *n*–ésimo elemento:

<span id="page-3-0"></span>▶ Decidir si un carácter es un dígito:

 $\_$ Prelude $\_$ isDigit :: Char -> Bool isDigit  $c = c \ge -70$ ' &&  $c \le -79$ '

 $\triangleright$  Decidir si un entero es par:

 $\triangleright$  Dividir una lista en su *n*–ésimo elemento:

<span id="page-4-0"></span>▶ Decidir si un carácter es un dígito:

 $\_$ Prelude $\_$ isDigit :: Char -> Bool isDigit  $c = c \ge -70$ ' &&  $c \le -79$ '

 $\triangleright$  Decidir si un entero es par:

**Example 2008** even :: (Integral a) => a -> Bool even  $n = n$  'rem'  $2 == 0$ 

 $\triangleright$  Dividir una lista en su n–ésimo elemento:

<span id="page-5-0"></span>▶ Decidir si un carácter es un dígito:

Prelude isDigit :: Char -> Bool isDigit  $c = c \ge -70$ ' &&  $c \le -79$ '

 $\triangleright$  Decidir si un entero es par:

Prelude even :: (Integral a) => a -> Bool even  $n = n$  'rem'  $2 == 0$ 

 $\triangleright$  Dividir una lista en su n–ésimo elemento:

<u>en Prelude</u>  $splitAt :: Int -> [a] -> ([a], [a])$  $splitAt n xs = (take n xs, drop n xs)$ 

## <span id="page-6-0"></span>Definiciones con condicionales

 $\triangleright$  Calcular el valor absoluto (con condicionales):

 $\triangleright$  Calcular el signo de un número (con condicionales anidados):

```
signum n = if n < 0 then (-1) else
```
## <span id="page-7-0"></span>Definiciones con condicionales

 $\triangleright$  Calcular el valor absoluto (con condicionales):

**Example Prelude Prelude** abs :: Int -> Int abs  $n = if n > = 0$  then n else -n

 $\triangleright$  Calcular el signo de un número (con condicionales anidados):

```
signum n = if n < 0 then (-1) elseif n == 0 then 0 else 1
```
## <span id="page-8-0"></span>Definiciones con condicionales

 $\triangleright$  Calcular el valor absoluto (con condicionales):

**Example 2018** Prelude 2021 2022 2022 2023 abs :: Int -> Int abs  $n = if n > = 0$  then n else -n

 $\triangleright$  Calcular el signo de un número (con condicionales anidados):

**EXECUTE:** Prelude <u>Container Prelude</u> 2014 signum :: Int -> Int signum  $n = if n < 0 then (-1) else$ if  $n = 0$  then 0 else 1

#### <span id="page-9-0"></span>Definiciones con ecuaciones guardadas

 $\triangleright$  Calcular el valor absoluto (con ecuaciones guardadas):

 $\triangleright$  Calcular el signo de un número (con ecuaciones guardadas):

#### <span id="page-10-0"></span>Definiciones con ecuaciones guardadas

 $\triangleright$  Calcular el valor absoluto (con ecuaciones guardadas):

**Prelude** abs  $n \mid n \rangle = 0 = n$ | otherwise = -n

 $\triangleright$  Calcular el signo de un número (con ecuaciones guardadas):

#### <span id="page-11-0"></span>Definiciones con ecuaciones guardadas

 $\triangleright$  Calcular el valor absoluto (con ecuaciones guardadas):

**Example 2018** Prelude 2021 2022 2022 2023 abs  $n \mid n \rangle = 0 = n$ | otherwise = -n

 $\triangleright$  Calcular el signo de un número (con ecuaciones guardadas):

**Prelude** signum n |  $n < 0$  = -1  $| n == 0 = 0$  $l$  otherwise = 1

<span id="page-12-0"></span>[IM Tema 4: Definición de funciones](#page-0-0) [Definiciones con equiparación de patrones](#page-12-0) [Constantes como patrones](#page-12-0)

## Tema 4: Definición de funciones

- 1. [Definiciones por composición](#page-2-0)
- 2. [Definiciones con condicionales](#page-6-0)
- 3. [Definiciones con ecuaciones con guardas](#page-9-0)
- 4. [Definiciones con equiparación de patrones](#page-12-0) [Constantes como patrones](#page-12-0) [Variables como patrones](#page-16-0) [Tuplas como patrones](#page-20-0) [Listas como patrones](#page-24-0)

5. [Expresiones lambda](#page-32-0)

#### <span id="page-13-0"></span> $\blacktriangleright$  Calcular la negación:

 $\triangleright$  Calcular la conjunción (con valores):

<span id="page-14-0"></span> $\blacktriangleright$  Calcular la negación:

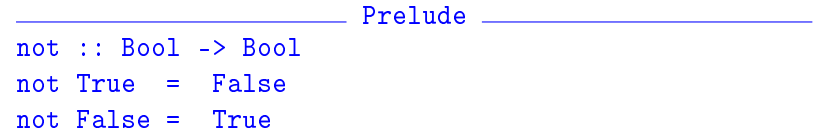

 $\triangleright$  Calcular la conjunción (con valores):

<span id="page-15-0"></span> $\blacktriangleright$  Calcular la negación:

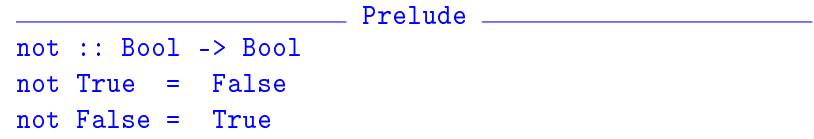

 $\triangleright$  Calcular la conjunción (con valores):

Prelude  $(kk)$  :: Bool -> Bool -> Bool True && True = True True  $\&\&$  False = False False && True = False False  $\&\&$  False = False

<span id="page-16-0"></span>[IM Tema 4: Definición de funciones](#page-0-0) [Definiciones con equiparación de patrones](#page-16-0) [Variables como patrones](#page-16-0)

## Tema 4: Definición de funciones

- 1. [Definiciones por composición](#page-2-0)
- 2. [Definiciones con condicionales](#page-6-0)
- 3. [Definiciones con ecuaciones con guardas](#page-9-0)

4. [Definiciones con equiparación de patrones](#page-12-0) [Constantes como patrones](#page-12-0) [Variables como patrones](#page-16-0) [Tuplas como patrones](#page-20-0) [Listas como patrones](#page-24-0)

5. [Expresiones lambda](#page-32-0)

<span id="page-17-0"></span>► Calcular la conjunción (con variables anónimas):

 $\triangleright$  Calcular la conjunción (con variables):

<span id="page-18-0"></span> $\triangleright$  Calcular la conjunción (con variables anónimas):

**Example 2018** Prelude 2022 2022  $(kk)$  :: Bool -> Bool -> Bool True && True = True \_ && \_ = False

 $\triangleright$  Calcular la conjunción (con variables):

<span id="page-19-0"></span> $\triangleright$  Calcular la conjunción (con variables anónimas):

**Example 2018** Prelude 2021 2022 2022 2023  $(kk)$  :: Bool -> Bool -> Bool True && True = True \_ && \_ = False

 $\triangleright$  Calcular la conjunción (con variables):

**Prelude Pressure Prelude**  $(kk)$  :: Bool -> Bool -> Bool True  $\&& x = x$ False  $\& x =$  False

<span id="page-20-0"></span>[IM Tema 4: Definición de funciones](#page-0-0) [Definiciones con equiparación de patrones](#page-20-0)  $L$ [Tuplas como patrones](#page-20-0)

## Tema 4: Definición de funciones

- 1. [Definiciones por composición](#page-2-0)
- 2. [Definiciones con condicionales](#page-6-0)
- 3. [Definiciones con ecuaciones con guardas](#page-9-0)

4. [Definiciones con equiparación de patrones](#page-12-0) [Constantes como patrones](#page-12-0) [Variables como patrones](#page-16-0) [Tuplas como patrones](#page-20-0) [Listas como patrones](#page-24-0)

5. [Expresiones lambda](#page-32-0)

<span id="page-21-0"></span> $\triangleright$  Calcular el primer elemento de un par:

▶ Calcular el segundo elemento de un par:

<span id="page-22-0"></span> $\triangleright$  Calcular el primer elemento de un par:

Prelude fst ::  $(a, b) \rightarrow a$ fst  $(x, ) = x$ 

▶ Calcular el segundo elemento de un par:

**Example 2018** Prelude 2022

<span id="page-23-0"></span> $\triangleright$  Calcular el primer elemento de un par:

**Example 2008** Prelude 2008 fst ::  $(a, b) \rightarrow a$ fst  $(x, ) = x$ 

▶ Calcular el segundo elemento de un par:

snd ::  $(a, b) \rightarrow b$ snd  $($ ,  $y$ ) = y

<span id="page-24-0"></span>[IM Tema 4: Definición de funciones](#page-0-0) [Definiciones con equiparación de patrones](#page-24-0)  $L_{\text{Lists}}$  como patrones

## Tema 4: Definición de funciones

- 1. [Definiciones por composición](#page-2-0)
- 2. [Definiciones con condicionales](#page-6-0)
- 3. [Definiciones con ecuaciones con guardas](#page-9-0)
- 4. [Definiciones con equiparación de patrones](#page-12-0) [Constantes como patrones](#page-12-0) [Variables como patrones](#page-16-0) [Tuplas como patrones](#page-20-0) [Listas como patrones](#page-24-0)

5. [Expresiones lambda](#page-32-0)

<span id="page-25-0"></span> $\triangleright$  (test1 xs) se verifica si xs es una lista de 3 caracteres que empieza por 'a'.

 $\triangleright$  Construcción de listas con  $(:)$  $\begin{bmatrix} 1,2,3 \end{bmatrix}$  = 1: $\begin{bmatrix} 2,3 \end{bmatrix}$  = 1: $\begin{bmatrix} 2:3 \end{bmatrix}$  = 1: $\begin{bmatrix} 2:3:5 \end{bmatrix}$  $\triangleright$  (test2 xs) se verifica si xs es una lista de caracteres que

empieza por 'a'.

<span id="page-26-0"></span> $\triangleright$  (test1 xs) se verifica si xs es una lista de 3 caracteres que empieza por 'a'.

test1 :: [Char ] -> Bool test1  $\lceil$ 'a', ,  $\rceil$  = True  $test1$  = False

- $\triangleright$  Construcción de listas con  $($  :  $)$  $\begin{bmatrix} 1,2,3 \end{bmatrix}$  = 1: $\begin{bmatrix} 2,3 \end{bmatrix}$  = 1: $\begin{bmatrix} 2:3 \end{bmatrix}$  = 1: $\begin{bmatrix} 2:3:3 \end{bmatrix}$  $\triangleright$  (test2 xs) se verifica si xs es una lista de caracteres que
	- empieza por 'a'.

<span id="page-27-0"></span> $\triangleright$  (test1 xs) se verifica si xs es una lista de 3 caracteres que empieza por 'a'.

test1 :: [Char ] -> Bool test1  $[2a', , ] = True$  $test1$  = False

 $\triangleright$  Construcción de listas con  $($  :  $)$  $\begin{bmatrix} 1,2,3 \end{bmatrix}$  = 1: $\begin{bmatrix} 2,3 \end{bmatrix}$  = 1: $\begin{bmatrix} 2:3 \end{bmatrix}$  = 1: $\begin{bmatrix} 2:3:3 \end{bmatrix}$  $\triangleright$  (test2 xs) se verifica si xs es una lista de caracteres que

empieza por 'a'.

test2 :: [Char ] -> Bool test2  $('a') = True$  $test2 = False$ 

<span id="page-28-0"></span> $\triangleright$  Decidir si una lista es vacía:

 $\triangleright$  Primer elemento de una lista:

 $\triangleright$  Resto de una lista:

<span id="page-29-0"></span> $\triangleright$  Decidir si una lista es vacía:

**Prelude Prelude Prelude**  $null :: [a] \rightarrow Bool$  $null$   $\lceil$  = True null  $($  :  $)$  = False

 $\blacktriangleright$  Primer elemento de una lista:

 $\triangleright$  Resto de una lista:

<span id="page-30-0"></span> $\triangleright$  Decidir si una lista es vacía:

<u>**Example 2008**</u> Prelude 2008  $null :: [a] \rightarrow Bool$  $null$   $\lceil$  = True null  $($  :  $)$  = False

 $\blacktriangleright$  Primer elemento de una lista:

head  $\therefore$  [a]  $\rightarrow$  a head  $(x: ) = x$ 

 $\blacktriangleright$  Resto de una lista:

**EXAMPLE Prelude** 

<span id="page-31-0"></span> $\triangleright$  Decidir si una lista es vacía:

<u>Experimental Contractor Prelude</u> Pressure  $null :: [a] \rightarrow Bool$  $null$   $\lceil$  = True null  $($  :  $)$  = False

 $\blacktriangleright$  Primer elemento de una lista:

head  $\therefore$  [a]  $\rightarrow$  a head  $(x: ) = x$ 

 $\blacktriangleright$  Resto de una lista:

\_\_\_\_\_ Prelude \_\_\_\_\_\_\_\_\_\_

**Example 2016** 2021 2022 2022 2023 2024 2022 2023 2024 2022 2023 2024 2022 2023 2024 2025 2026 2027 2028 2027 20

 $tail :: \lceil a \rceil \rightarrow \lceil a \rceil$ tail  $(xs) = xs$ 

## <span id="page-32-0"></span>Expresiones lambda

- $\blacktriangleright$  Las funciones pueden construirse sin nombrarlas mediante las expresiones lambda.
- <sup>I</sup> Ejemplo de evaluación de expresiones lambda:

```
Prelude> (\{x \rightarrow x+x) 3
6
```
#### <span id="page-33-0"></span>Expresiones lambda y parcialización

Uso de las expresiones lambda para resaltar la parcialización:

- $\triangleright$  (suma x y) es la suma de x e y.
- $\blacktriangleright$  Definición sin lambda:

```
\triangleright Definición con lambda:
```
#### <span id="page-34-0"></span>Expresiones lambda y parcialización

Uso de las expresiones lambda para resaltar la parcialización:

- $\triangleright$  (suma x y) es la suma de x e y.
- $\blacktriangleright$  Definición sin lambda:

suma  $x y = x+y$ 

 $\triangleright$  Definición con lambda:

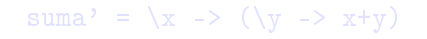

#### <span id="page-35-0"></span>Expresiones lambda y parcialización

Uso de las expresiones lambda para resaltar la parcialización:

- $\blacktriangleright$  (suma x y) es la suma de x e y.
- $\blacktriangleright$  Definición sin lambda:

suma  $x y = x+y$ 

 $\triangleright$  Definición con lambda:

suma' =  $\langle x \rangle$  ->  $(\langle y \rangle - \langle x + y \rangle)$ 

#### <span id="page-36-0"></span>Expresiones lambda y funciones como resultados

Uso de las expresiones lambda en funciones como resultados:

- $\blacktriangleright$  (const x y) es x.
- $\blacktriangleright$  Definición sin lambda:

 $\triangleright$  Definición con lambda:

#### <span id="page-37-0"></span>Expresiones lambda y funciones como resultados

Uso de las expresiones lambda en funciones como resultados:

- $\blacktriangleright$  (const x y) es x.
- $\blacktriangleright$  Definición sin lambda:

**Prelude** const ::  $a \rightarrow b \rightarrow a$ const  $x = x$ 

 $\triangleright$  Definición con lambda:

#### <span id="page-38-0"></span>Expresiones lambda y funciones como resultados

Uso de las expresiones lambda en funciones como resultados:

- $\blacktriangleright$  (const x y) es x.
- $\blacktriangleright$  Definición sin lambda:

**Prelude** const ::  $a \rightarrow b \rightarrow a$ const  $x = x$ 

 $\triangleright$  Definición con lambda:

 $const'$  :: a  $\rightarrow$  (b  $\rightarrow$  a) const'  $x = \sqrt{-}$   $\rightarrow x$ 

#### <span id="page-39-0"></span>Expresiones lambda y funciones de sólo un uso

Uso de las expresiones lambda en funciones con sólo un uso:

- $\triangleright$  (impares n) es la lista de los n primeros números impares.
- $\blacktriangleright$  Definición sin lambda:

impares  $n = map f [0..n-1]$ where  $f x = 2*x+1$ 

 $\triangleright$  Definición con lambda:

impares'  $n = map (\x \to 2*x+1) [0..n-1]$ 

#### <span id="page-40-0"></span>Expresiones lambda y funciones de sólo un uso

Uso de las expresiones lambda en funciones con sólo un uso:

- $\triangleright$  (impares n) es la lista de los n primeros números impares.
- $\blacktriangleright$  Definición sin lambda:

impares  $n = map f [0..n-1]$ where  $f(x) = 2*x+1$ 

 $\triangleright$  Definición con lambda:

impares'  $n = map (\x \to 2*x+1) [0..n-1]$ 

#### <span id="page-41-0"></span>Expresiones lambda y funciones de sólo un uso

Uso de las expresiones lambda en funciones con sólo un uso:

- $\triangleright$  (impares n) es la lista de los n primeros números impares.
- $\blacktriangleright$  Definición sin lambda:

impares  $n = map f [0..n-1]$ where  $f x = 2*x+1$ 

Definición con lambda:

impares'  $n = map (\x \to 2*x+1) [0..n-1]$ 

# <span id="page-42-0"></span>**Secciones**

- ▶ Los operadores son las funciones que se escriben entre sus argumentos.
- $\triangleright$  Los operadores pueden convertirse en funciones prefijas escribiéndolos entre paréntesis.
- $\blacktriangleright$  Ejemplo de conversión:

```
Prelude> 2 + 3
   5
   Prelude> (+) 2 3
   5
\blacktriangleright Ejemplos de secciones:
   Prelude> (2+) 3
```

```
5
Prelude> (+3) 2
5
```
#### <span id="page-43-0"></span>Expresión de secciones mediante lambdas

Sea \* un operador. Entonces

- $\blacktriangleright$  (\*) = \x -> (\y -> x\*y)
- $\blacktriangleright$  (x\*) = \y -> x\*y
- $\blacktriangleright$  (\*y) = \x -> x\*y

## <span id="page-44-0"></span>Aplicaciones de secciones

 $\blacktriangleright$  Uso en definiciones de funciones mediante secciones

```
suma' = (+)siguiente = (1+)inverso =(1/doble = (2*)\text{mitad} = \binom{7}{2}
```
 $\triangleright$  Uso en signatura de operadores:

Prelude (&&) :: Bool -> Bool -> Bool

▶ Uso como argumento: Prelude> map (2\*) [1..5] [2,4,6,8,10]

# <span id="page-45-0"></span>Bibliografía

- 1. R. Bird. Introducción a la programación funcional con Haskell. Prentice Hall, 2000.
	- $\triangleright$  Cap. 1: Conceptos fundamentales.
- 2. G. Hutton Programming in Haskell. Cambridge University Press, 2007.
	- $\triangleright$  Cap. 4: Defining functions.
- 3. B. O'Sullivan, D. Stewart y J. Goerzen Real World Haskell. O'Reilly, 2008.
	- $\triangleright$  Cap. 2: Types and Functions.
- 4. B.C. Ruiz, F. Gutiérrez, P. Guerrero y J.E. Gallardo. Razonando con Haskell. Thompson, 2004.
	- ► Cap. 2: Introducción a Haskell.
- 5. S. Thompson. Haskell: The Craft of Functional Programming, Second Edition. Addison-Wesley, 1999.
	- $\triangleright$  Cap. 3: Basic types and definitions.